# **BAB III METODE PENELITIAN**

#### **A. Jenis Penelitian**

Jenis penelitian yang digunakan dalam penelitian ini adalah kuantitatif. Metode penelitian yang digunakan dalam penelitian ini adalah eksperimen. Menurut Sanjaya (2013: 87) bahwa metode penelitian eksperimen merupakan metode penelitian yang digunakan untuk mengetahui pengaruh dari sebuah tindakan atau perlakuan tertentu yang sengaja dilakukan terhadap suatu kondisi tertentu. UH.

#### **B. Desain Penelitian**

Desain penelitian dalam penelitian ini ialah eksperimen semu *(Quasi Experimental Design)* dengan bentuk desain penelitian *pretest-posttest control group design.* Desain penelitian ini menggunakan dua kelas dimana satu kelas merupakan kelas eksperimen yaitu kelas yang diberi perlakuan dengan menggunakan model pembelajaran Treffinger. Satu kelas yang lain merupakan kelas kontrol yang tidak diberi perlakuan apapun atau menggunakan model pembelajaran konvensional. Berikut ini desain pada penelitian ini:

|                  | <b>Pretest</b> | - 0<br><b>Perlakuan</b> | <b>Postest</b> |
|------------------|----------------|-------------------------|----------------|
| Kelas Eksperimen |                |                         |                |
| Kelas Kontrol    |                |                         | U4             |
|                  |                |                         |                |

**Tabel 3.1** *Pretest-Posttest Control Group Design* **(Sugiyono, 2019: 138)**

Pada awal pelaksanaan penelitian ini siswa diberikan *pretest* baik pada kelas kontrol maupun kelas eksperimen untuk mengukur kemampuan berpikir kreatif dan pemahaman konsep matematika siswa sebelum diberi perlakuan pada kelas eksperimen dan tidak diberi perlakuan atau hanya menggunakan model pembelajaran konvensional pada kelas kontrol. Setelah diberikan lembar tes awal atau *pretest* langkah selanjutnya melakukan proses pembelajaran pada dua kelas. Kelas eksperimen diberikan perlakuan khusus dengan menerapkan model pembelajaran Treffinger dan pada kelas kontrol tidak diterapkan model pembelajaran Treffinger, hanya menggunakan model pembelajaran konvensional.

#### **C. Tempat dan Waktu Penelitian**

Penelitian ini dilaksanakan di SD Muhammadiyah 25 Surabaya di jalan Jl. Sidotopo Wetan I Dalam 18. Waktu penelitian dijabarkan dalam tabel rincian jadwal penelitian:

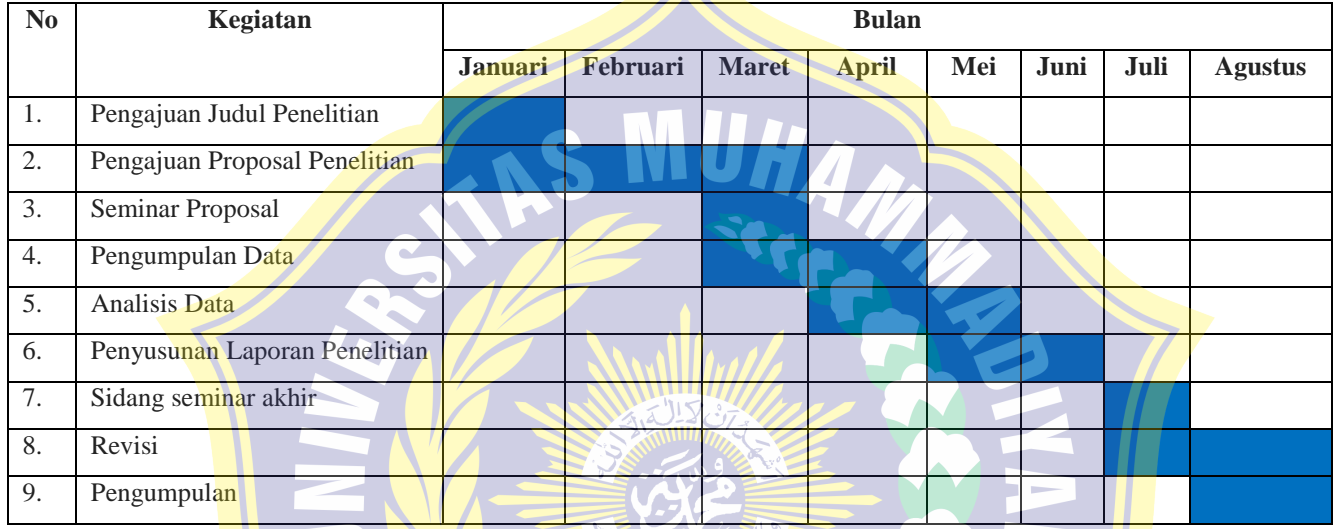

**Tabel 3.2 Jadwal Penelitian** 

### **D. Sasaran Penelitian (Populasi dan Sampel Penelitian)**

## **1. Populasi**

Populasi merupakan keseluruhan yang menjadi target dalam menggeneralisasikan hasil penelitian (Sanjaya, 2013: 228). Populasi dalam penelitian ini adalah seluruh siswa kelas V MI Muhammadiyah 25 Surabaya. Berikut populasi MI Muhammadiyah 25 Surabaya:

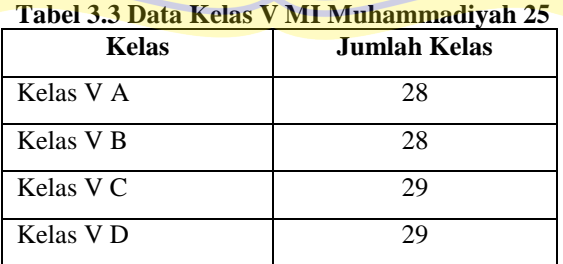

### **2. Sampel**

Sampel merupakan bagian dari jumlah dan karakteristik yang terdapat dalam populasi (Sugiyono, 2019: 146). Jadi sampel adalah bagian dari populasi yang memiliki karakteristik yang dijadikan subyek penelitian. Sampel pada penelitian ini adalah kelas kontrol pada kelas V-D dan kelas eksperimen pada kelas V-C.

### **E. Variabel Penelitian dan Definisi Operasional**

#### **1. Variabel Penelitian**

Variabel penelitian merupakan karakteristik dari individu atau organisasi yang memiliki variasi untuk diukur oleh peneliti. Variabel dalam penelitian ini adalah:

- a. Variabel bebas merupakan variabel yang mempengaruhi variabel terikat. Variabel bebas dilambangkan dengan simbol *X*. Variabel dalam penelitian ini adalah model pembelajaran Treffinger.
- b. Variabel terikat adalah variabel yang dipengaruhi oleh variabel bebas.
	- Variabel terikat dilambangkan dengan simbol *Y.* Variabel dalam penelitian ini yaitu kemampuan berpikir kreatif *(Y1)* dan kemampuan pemahaman konsep matematika *(Y2).*

Variabel penelitian ini digambarkan:

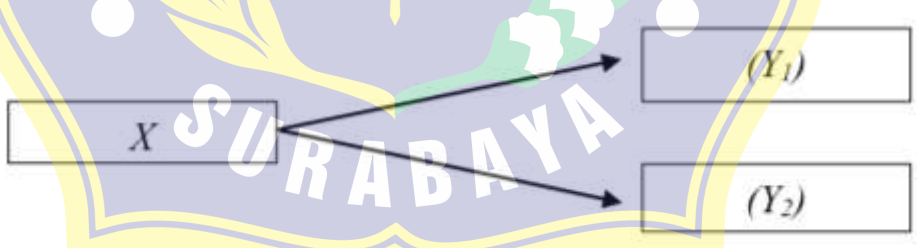

**Gambar 3.2 pengaruh variabel X dengan Y1 dan Y<sup>2</sup>**

#### **2. Definisi Operasional**

### **a. Pembelajaran Treffinger**

Pembelajaran Treffinger merupakan pembelajaran yang mengintegrasikan aspek kognitif dan afetif dalam mencari solusi untuk memecahkan permasalahan. Model pembelajaran Treffinger adalah

model pembelajaran menekankan pada berpikir kreatif dan membantu siswa dalam memahami sebuah konsep sehingga dapat menuangkan gagasan untuk menyelesaikan masalah. Model Trefinger terdapat 3 komponen yaitu *Understanding Challange* (memahami tantangan), *Generation Ideas* (membangkitkan gagasan), *Preparing of action*  (mempersiapkan tindakan).

#### **b. Berpikir Kreatif**

Berpikir kreatif merupakan kemampuan yang diukur dari beberapa aspek diantaranya: orisinalitas, kelancaran, fleksibilitas. Berpikir kreatif adalah sebuah proses berpikir dari menganalisis sebuah informasi yang menghasilkan banyak ide dan gagasan yang baru untuk menyelesaikan sebuah masalah.

### **c. Pemahaman Konsep**

Pemahaman konsep matematika merupakan kemampuan siswa dalam memahami, menjelaskan, menyampaikan uraian materi yang telah didapatkan dengan bahasa atau kata-katanya sendiri dan mampu menarik kesimpulan atau penyelesaian masalah dari materi yang dipelajari khususnya materi bangun ruang. Pemahaman konsep matematika dalam teori Van Hiele memiliki 5 tahapan yaitu: Pengenalan*,* analisis*,* pengurutan*,* deduksi*.*

#### **F. Prosedur Penelitian**

Prosedur pada penelitian ini adalah tahap persiapan, tahap pelaksanaan dan tahap pengolahan data:

1. Tahap persiapan

Tahap persiapan peneliti melaksanakan beberapa langkah diantaranya: menyusun proposal penelitian; menyusun beberapa instrumen yang akan digunakan saat penelitian yaitu RPP, lembar tes, lembar validitas instrumen, rubrik kemampuan berpikir kreatif dan pemahaman konsep matematika; mengesahkan lembar instrumen kepada validator.

2. Tahap pelaksanaan

Pada tahap ini peneliti melakukan beberapa kegiatan penelitian di lapangan, diantaranya: Memberikan *pretest* didua kelas untuk mengukur kemampuan berpikir kreatif dan pemahaman konsep sebelum diterapkan model Treffinger; pada kelas eksperimen diberikan perlakuan (model pembelajaran Treffinger) dan pada kelas kontrol tidak diberi perlakuan sama sekali hanya pembelajaran konvensional; memberikan lembar *postest* didua kelas untuk mengukur kemampuan siswa setelah di beri perlakuan di kelas eksperimen.

3. Tahap pengolahan data

Data yang didapat dari pelaksanaan penelitian diolah atau dianalisis seuai dengan teknik analisis yang digunakan oleh penelitia diantaranya: 1) tes instrumen menggunakan uji validitas, uji reliabilitas, uji kesukaran; 2) uji prasyarat menggunakan uji normalitas, uji homogenitas; 3) uji hipotesis menggunakan uji t.

4. Tahap Menarik Kesimpulan

Pada tahap ini peneliti menarik kesimpulan dari data yang telah dianalisis. Mengetahui apakah terdapat pengaruh model pembelajaran Treffinger terhadap kemampuan berpikir kreatif dan pemahaman konsep matematika siswa.

### **G. Teknik Pengumpulan Data**

**1. Tes**

Menurut Yuberti (dalam Sasmiyati, 2017: 73) tes merupakan teknik atau cara yang dilakukan peneliti untuk mengumpulkan data terkait kemampuan yang diukur dalam penelitian. Penelitian ini menggunakan tes uraian tentang materi bangun ruang yang diberikan pada dua kelas, kelas eksperimen dan kelas kontrol.

Instrumen tes berupa *pretest* dan *posttest. Pretest* digunakan untuk mengukur kemampuan berpikir kreatif dan pemahaman konsep matematika siswa di awal sebelum menggunakan model Treffinger. Pengukuran hasil kemampuan berpikir kreatif dan pemahaman konsep

matematika setelah diterapkan model pembelajaran Treffinger menggunakan lembar *Posttest*.

Penelitian ini menggunakan tes soal uraian tentang materi bangun ruang. Tes ini digunakan untuk mengukur kemampuan berpikir kreatif dan kemampuan pemahaman konsep matematika.

#### **2. Dokumentasi**

Teknik pengumpulan data dokumentasi dalam penelitian ini digunakan untuk mengambil data tertulis seperti nama peserta didik, profil sekolah dan lainnya yang diperlukan dalam penelitian ini dan dokumentasi saat proses pembelajaran berlangsung.

### **3. Wawancara**

Informasi yang didapat dari responden yang jumlah respondenya sedikit dan bertujuan untuk menggali informasi yang lebih mendalam disebut wawancara. Wawancara dalam penelitian ini digunakan untuk mengetahui data awal yang dibutuhkan penelitian.

### **H. Instrumen Penelitian**

Instrumen penelitian adalah alat ukur yang berfungsi untuk mengukur variabel yang diamati dalam penelitian. Data penelitian dapat dikumpulkan dengan menggunakan instrumen penelitian. Instrumen yang digunakan dalam penelitian ini adalah instrumen tes kemampuan berpikir kreatif dan kemampuan pemahaman konsep matematika.

Uraian dari setiap jenis instrumen pada penelitian ini adalah:

#### **1. Instrumen Tes**

i. Instrument Tes Kemampuan Berpikir Kreatif

Tes berpikir kreatif merupakan alat ukur yang digunakan dalam penelitian untuk mengukur berpikir kreatif siswa. Tes pemahaman kemampuan berpikir kreatif diberikan saat sebelum pembelajaran menggunakan pembelajaran Treffinger dan setelah diberikan perlakuan atau pembelajaran Treffinger yaitu *pretest* dan *posttest*.

#### ii. Instrumen Tes Pemahaman Konsep Matematika

Tes pemahaman konsep matematika merupakan alat ukur yang digunakan dalam penelitian untuk mengukur kemampuan konsep matematika. Tes pemahaman kemampuan pemahaman konsep matematika diberikan saat sebelum pembelajaran menggunakan pembelajaran Treffinger dan setelah diberikan perlakuan atau pembelajaran Treffinger.

#### **2. Instrumen Wawancara**

Wawancara digunakan untuk mengetahui data awal sebelum dilaksanakan penelitian. Peneliti mewawancarai guru untuk menggali data permasalahan yang terdapat di sekolah yang dijadikan tempat penelitian.

### **I. Teknik Analisis Data**

Teknik analisis data dalam penelitian ini menekankan tes. Tes kemampuan berpikir kreatif dan pemahaman konsep matematika sebelum di ujikan saat penelitian instrumen tes tersebut diuji cobakan kepada siswa yang bukan menjadi sampel penelitian dan sudah mendapat materi tersebut. Hasil dari tes tersebut di uji menggunakan validitas tes, reliabilitas instrumen, uji tingkat kesukaran. Berikut analisis data dalam penelitian ini:

### **1. Instrument Tes**

**a. Uji Validitas**

Valid merupakan nilai kevalidan sebuah instrumen atau data. Menurut (Sugiyono, 2019: 2016) bahwa sebuah instrumen penelitian dikatakan valid jika instrumen yang digunakan untuk mengukur data adalah vaild. Valid berarti peneliti dapat menggunakan instrumen tersebut untuk mengukur sesuatu yang sebenarnya diukur. Instrumen dalam penelitian ini adalah tes untuk mengukur kemampuan berpikir kreatif siswa dan pemahaman konsep matematika.

Uji validitas instrumen dapat dihitung menggunakan *product moment*:

 $r_{xy} = \frac{N \sum xy - (\sum x) (\sum y)}{\sum x^2 (\sum x)^2}$  $\sqrt{\left[N\left(\sum x^2 - (\sum x)^2\right)\left(n\sum y^2 - (\sum y)^2\right)\right]}$  Keterangan:

 $r_{xy}$ = Koefisien validitas instrumen

 $N =$  Jumlah siswa yang menjadi responden

 $x =$ Skor tiap soal

 $y =$ Skor total

Intrumen validitas ini dilakukan dengan cara membandingkan nilai hasil *product moment* rhitung dengan nilai korelasi pada tabel r (r<sub>t</sub>) dengan taraf signifikan  $\alpha$ =0,05. Jika rhitung > rtabel maka dianggap butir soal tersebut valid. Apabila rhitung < rtabel maka dianggap butir soal tersebut tidak valid. Peneliti mendapatkan hasil uji validasi intrumen dengan bantuan pengolahan data komputer SPSS 16.

Prosedur analisis validitas instrumen tes menggunakan SPSS 16 dengan cara sebagai berikut:

1. Buka program SPSS, klik variabel view.

2. Isi kolom *Name* dengan item soal (sesuai dengan jumlah soal), Name baris terakhir diisi Total Skor, pada *Decimals* ganti menjadi 0.

3. Klik Data View, isi data.

- 4. Klik *Analyze Correlate Bivariate.*
- 5. Muncul kotak *Bivariate Correlation*. Lalu masukkan semua variabel ke kotak *Variables.*
- 6. Selanjutnya klik OK.

Setelah dilakukan uji coba tes kemampuan berpikir kreatif dan pemahaman konsep kepada siswa-siswa diluar dari sample penelitian, berikut ini data uji coba validitas butis soal kemampuan berpikir kreatif:

**No Soal Korelasi Keterangan** 1 0,710 Valid 2 0,657 Valid 3 0,636 Valid 4 0,895 Valid 5 0,310 Tidak Valid

**Tabel 3.4 Uji Validitas Butir Soal Kemampuan Berpikir Kreatif** 

Hasil uji validitas butir soal diatas menunjukkan soal berpikir kreatif dengan nilai  $r_{table} = 0,3673$  sehingga dapat disimpulkan bahwa soal yang valid dan dapat digunakan untuk mengukur kemampuan berpikir kreatif adalah soal nomor 1, 2, 3, 4. Analisis perhitungan terdapat pada lampiran hasil uji validitas instrumen tes.

Sedangkan uji validitas soal tes pada kemampuan pemahaman konsep matematika disajikan dalam tabe di bawah ini:

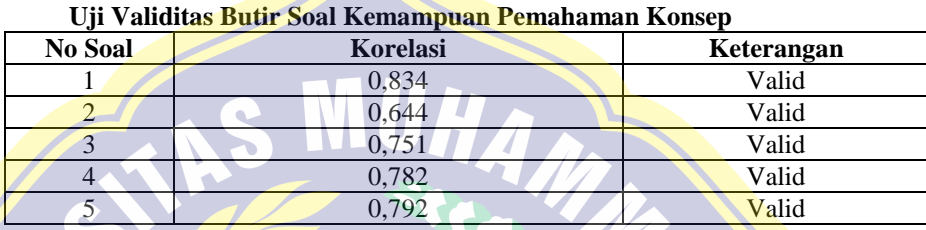

**Tabel 3.5**

Hasil uji validitas butir soal diatas menunjukkan soal berpikir kreatif dengan nilai  $r_{\text{table}} = 0.3673$  sehingga dapat disimpulkan bahwa soal yang valid dan dapat digunakan untuk mengukur kemampuan berpikir kreatif adalah soal nomor 1, 2, 3, 4, 5. Analisis perhitungan terdapat pada lampiran hasil uji validitas instrumen tes.

#### **b. Uji Reliaibilitas**

Reliabilitas instrumen digunakan untuk mengukur instrumen apabila dilakukan beberapa pengukuran terhadap subyek penelitian yang sama akan menunjukkan hasil yang sama. Uji reliabilitas ini dilakukan dengan menggunakan rumus Alfa Conbach karena jenis data penelitian berupa interval/essay sebagai berikut (Sugiyono, 2015: 365):

$$
R_{\rm i} = \frac{k}{k-1} \big[ 1 - \frac{\sum s_i^2}{s_t^2} \big]
$$

Keterangan:

*R*<sup>i</sup> : Reliabilitas keseluruhan

- $\sum S_i^2$ : Mean kuadrat kesalahan
- K : Mean kuadrat antara subyek
- $S_t^2$ : Varian total

Peneliti mendapatkan hasil uji reliabilitas dengan menggunakan bantuan SPSS 16. Kriteria reliabilitas menurut Duli (2019: 109).

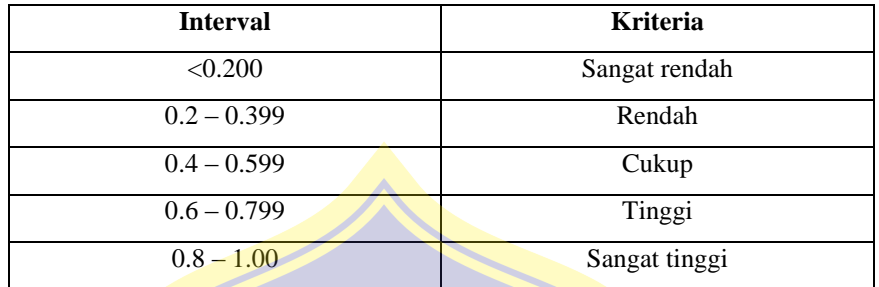

#### **Tabel 3.6 Kriteria Reliabilitas**

Kriteria uji reliabilitas:

rhitung>rtabel signifikansi 0,05 maka instrumen tes reliabel.

rhitung<rtabel signifikansi 0,05 maka instrumen tes tidak reliabel.

Berikut ini langkah-langkah analisis reliabilitas menggunakan program SPSS:

1) Buka program SPSS

2) Klik Variabel View

3) Pada kolom Name baris pertama isi sesuai dengan jumlah item.

- 4) Klik data View, isi data pada kolom
- 5) Klik *Analiyze Scale Reliabity Analysis*
- 6) Terbuka kotak dialog Reliability Analiysis dan masukkan item ke dalam kotak item.
- 7) Klik tombol OK

Setelah dialakukan uji coba pada responden diluar sampel peneliltian, hasil uji coba tes kemampuan berpikir kreatif diperoleh data perhitungan sebesar 0,656. Sehingga keputusan intrumen soal kemampuan berpikir kreatif reliabel dan dapat digunakan untuk penelitian. Berikut ini adalah hasi perhitungan uji reliabilitas soal berpikir kreatif:

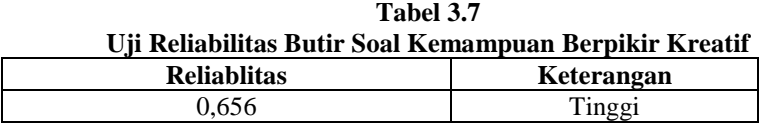

Sedangkan pada soal tes pemahaman konsep didapatkan hasil perhitungan sebagai berikut:

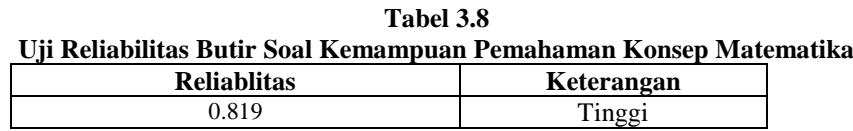

Berdasarkan tabel di atas menunjukkan hasil perhitungan uji reliabilitas kemampuan pemahaman konsep sebesar 0,819 maka dapat disimpulkan bahwa tes kemampuan pemahaman konsep reliabel dan dapat digunakan untuk penelitian.

### **c. Uji Tingkat Kesukaran**

Tingkat kesukaran digunakan untuk mengetahui tingkatan soal-soal yang mudah, sedang, sukar sehingga benar-benar mampu mengukur kemampuan siswa (Payadnya, 2018:29). Soal tes yang baik tidak terlalu sukar dan tidak terlalu dan tidak terlalu mudah, untuk itu perlunya dalam menghitung tingkat kesukaran butir soal. Sejalan dengan itu menurut Payadnya (2018: 29) menyatan bahwa instrumen yang baik adalah hasil tingkat kesukaran minimal termasuk dalam kategori sedang. Rumus tingkat kesukaran butir soal sebagai berikut:

 $P = \frac{B}{JS}$ 

Keterangan:

P : Kesukaran

B : Jumlah siswa yang menjawab benar

JS: Jumlah total responden

Kategori tingkat kesukaran menurut Duli (2019: 109) sebagai berikut:

| Tabel 3.7 Kategori Tingkat Kesukaran |          |  |
|--------------------------------------|----------|--|
| Kriteria Tingkat Kesukaran           | Kategori |  |
| TK < 0.3                             | Sukar    |  |
| $0.3 \leq T K \leq 0.7$              | Sedang   |  |
| TK > 0.7                             | Mudah    |  |

**Tabel 3.9 Kategori Tingkat Kesukaran**

Setelah dilakukan uji tingkat kesukaran tes berpikir kreatif didapat hasil di bawah ini:

| Uji Kesukaran Soal Berpikir Kreatif |               |  |  |
|-------------------------------------|---------------|--|--|
| <b>No Butir Soal</b>                | <b>Jumlah</b> |  |  |
|                                     | 1 butir soal  |  |  |
|                                     | 1 butir soal  |  |  |
| dan 3                               | 2 butir soal  |  |  |
|                                     |               |  |  |

**Tabel 3.10**

Berdasarkan tabel di atas hasil uji tingkat kesukaran soal berpikir kreatif terdapat 1 buti soal dengan katogeri sukar, 1 butir soal kategori sedang, dan 2 butir soal kategori mudah.

Sedangkan pada soal pemahaman konsep matematika didapatkan hasil uji tingkat kesukaran di bawah ini:

| Uji Kesukaran Soal Berpikir Kreatif |                      |              |  |  |
|-------------------------------------|----------------------|--------------|--|--|
| <b>Kategori</b>                     | <b>No Butir Soal</b> | Jumlah       |  |  |
| <b>Sukar</b>                        |                      |              |  |  |
| Sedang                              | 4.1                  | 3 butir soal |  |  |
| Mudah                               | dan <sub>3</sub>     | 2 butir soal |  |  |

**Tabel 3.11 Uji Kesukaran Soal Berpikir Kreatif**

Berdasarkan tabel di atas hasil uji tingkat kesukaran soal berpikir kreatif terdapat 3 buti soal dengan katogeri sedang dan 2 butir soal kategori mudah.

### **2. Uji Prasyarat**

### **a. Uji Normalitas**

Uji normalitas digunakan dalam analisis data penelitian untuk mengetahui apakah nilai sampel yang terdistribusi normal atau tidak (Rukajat, 2018: 133). Data dengan pendistribusian yang normal merupakan data penelitian yang baik (Duli, 2019: 115). Uji normalitas yang digunakan dalam penelitian ini adalah uji normalitas Kolmogorov-Smirnov, dilakukan dengan membandingkan hasil perhitungan data yang didistribusikan normal dengan data distribusi normal baku.

Uji normalitas dalam pengambilan keputusan adalah:

1) Apabila nilai signifikansi>0,05 maka dinyatakan data berdistribusi normal.

2) Apabila nilai signifikansi<0,05 maka dinyatakan data berdistribusi tidak normal.

Berikut disajikan cara menghitung uji normalitas *Kolmogorov-Smirnov* dengan SPSS 16:

- 1) Masukkan data yang akan dianalisis.
- 2) Pilih menu : *Analyze*  $\rightarrow$  *Descriptives Statistics*  $\rightarrow$  *Explore*
- 3) Pilih y sebagai dependent list
- 4) Pilih x sebagai factor list, jika ada lebih dari satu kelompk data, klik tombol Plots
- 5) Pilih *Normality* test with plots
- 6) Klik *Continue,* lalu klik OK

### **b. Uji Homogenitas**

Setelah data distribusi di ujikan dalam uji normalitas selanjutnya dilakukan uji homogenitas. Uji homogenitas yaitu pengujian yang dilakukan untuk mengetahui kesamaan dari beberapa varian. Penelitian ini menggunakan uji *Levene Statistic*. Uji homogenitas digunakan untuk menguji homogenitas varians dari dua kelompok data. Uji homogenitas pada penelitian ini adalah dengan menggunakan SPSS 16. Kriteria uji homogenitas dengan taraf signifikansi  $\alpha = 0.05$  adalah jika sig. > 0.05 maka H<sub>0</sub> diterima berarti kedua kelompok homogen. Apabila sig.  $< 0.05$  maka H<sub>0</sub> diterima berarti kedua kelompok tidak homogen

Langkah-langkah pengujian Homogenitas menggunakan SPSS 16 sebagai berikut:

- 1) Buka file data yang akan dianalisis kehomogennya.
- 2) Pilih menu: *Analyze*  $\rightarrow$  *Descriptives Statistics*  $\rightarrow$  *Explore*
- 3) Pilih y sebagai dependent list dan x sebagai factor list
- 4) Klik tombol Plots
- 5) Pilih Levene test untuk untransormed
- 6) Klik *Continue* lalu klik OK.

### **3) Uji Hipotesis**

Uji T dilakukan setelah data teruji prasyarat normalitas dan homogenitas. Uji hipotesis digunakan untuk menguji koefisiensi korelasi yang ada pada sampel untuk diberlakukan pada seluruh populasi yang diambil sampelnya (Sugiyono, 2015:22). Jadi pengujian hipotesisi bertujuan untuk menguji hipotesis pada penelitian yang telah dibuat. Uji hipotesis dalam penelitian ini menggunakan uji t *independent.*

Uji t *independent* dengan taraf signifikansi 0,05 yang digunakan dalam penelitian ini karena yang digunakan dua kelompok data yang independen.

Uji t ini menggunakan rumus (Nuryadi, 2017:108):

$$
t = \frac{M_1 - M_2}{\sqrt{\left(\frac{SS_1 + SS_2}{n_1 + n_2 - 2}\right)\left(\frac{1}{n_1} + \frac{1}{n_2}\right)}}
$$

Keterangan:

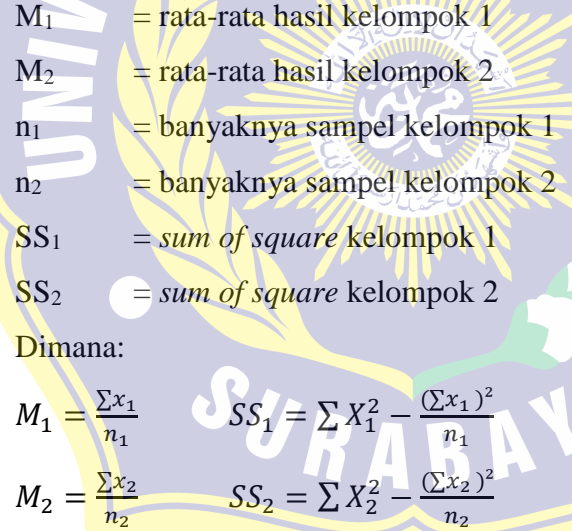

Berikut ini langkah-langkah analisis uji t dengan menggunakan SPSS 16:

 $n<sub>2</sub>$ 

- 1) Buka program SPSS, lalu lakukan pengisian variabel nilai diberi nama nilai dan variabel kelas dengan *data value'* 1 = eksperimen dan *value'* 2  $=$  kontrol
- 2) Masukkan data nilai dan kelas ke dalam SPSS.
- 3) Setelah memasukkan data, selanjutnya klik *Analyze Compare Means Independent-Sampels T test*
- 4) Setelah itu akan tampak *Independent-Sampels T test* kemudian pindahkan variabel nilai ke box *text variabel* dan kelas ke dalam kotak *grouping variabel*.
- 5) Klik *Define Group* ketik angka 1 pada group 1 dan angka 2 pada group 2 lalu klik *continue.* Klik OK.

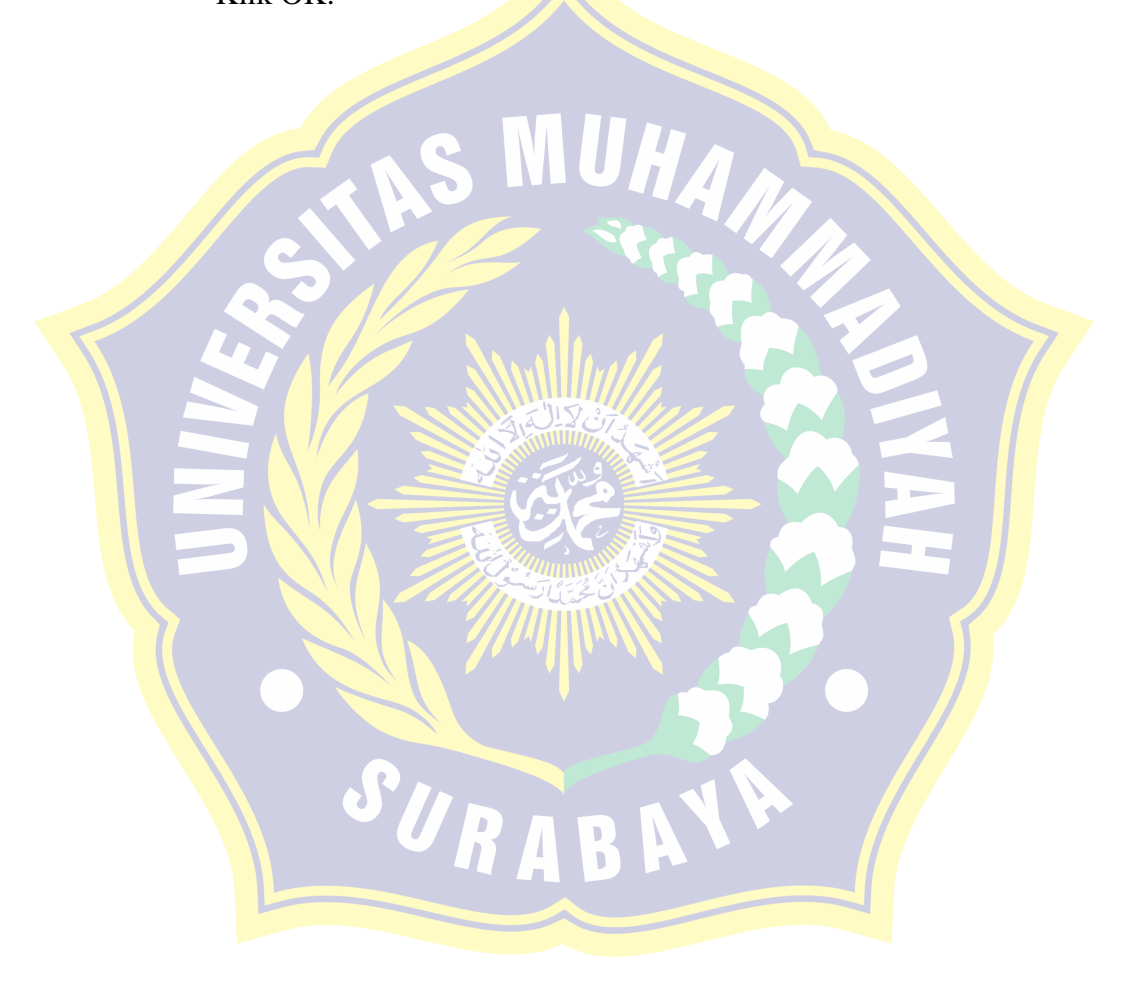